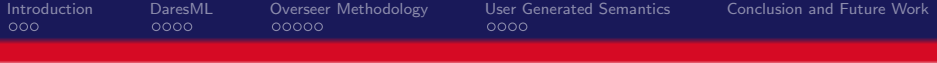

# An Overseer Control Methodology for Data Adaptable Embedded Systems

#### Sean Whitsitt, Jonathan Sprinkle, Roman Lysecky

October 1st 2012

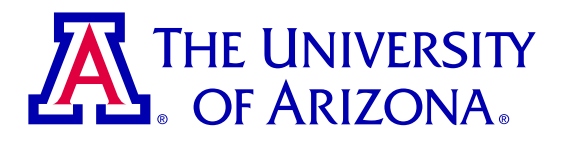

<span id="page-0-0"></span>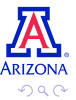

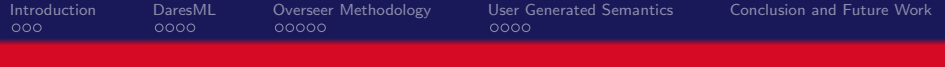

## **Outline**

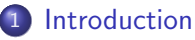

- **[Problem Statement](#page-2-0)**
- **•** [Background](#page-3-0)
- **[DARES Overview](#page-4-0)**

#### [DaresML](#page-5-0)

- [Tools](#page-5-0)
- **•** [The Language](#page-6-0)
- 3 [Overseer Methodology](#page-9-0)
	- [What does it do?](#page-9-0)
	- **[The Overseer](#page-10-0)**
- **[User Generated Semantics](#page-14-0)** 
	- **•** [The User](#page-14-0)
	- **•** [Pragmas](#page-15-0)

<span id="page-1-0"></span>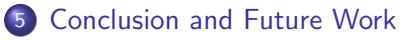

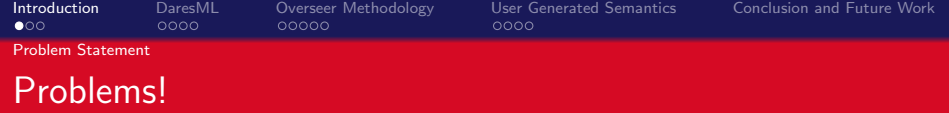

- How do we speed up complex algorithms?
- How do we shrink the size of hardware necessary for these algorithms?
- **•** Example
	- The speedup on small images may be minimal
	- Consider larger images (medical, satellite)
	- Each image may take hours to process

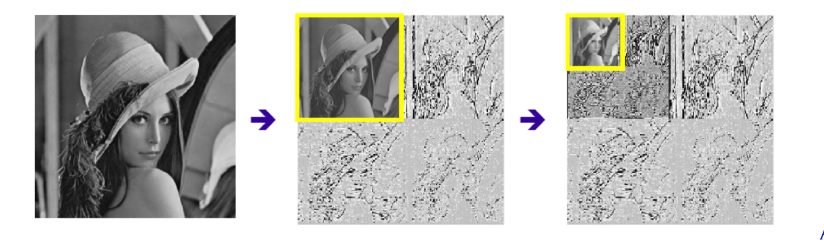

<span id="page-2-0"></span>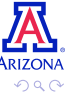

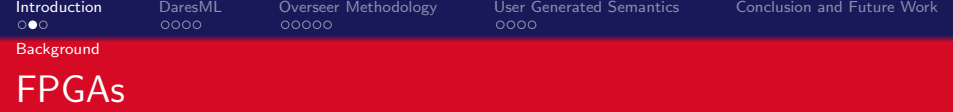

- Field Programmable Gate Arrays
- Can perform specific tasks in hardware
- Power consumption is decreasing
- Processing speed is increasing
- Available area is increasing
- Reconfigurable

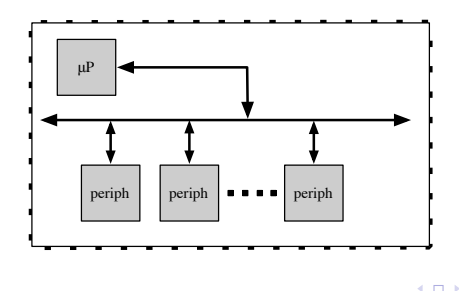

<span id="page-3-0"></span>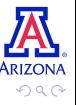

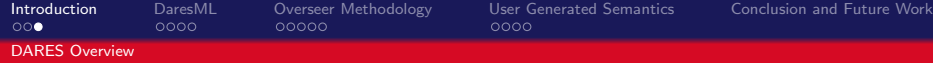

#### Data Adaptable Reconfigurable Embedded Systems

- DARES for short.
- Address real-estate limitations.

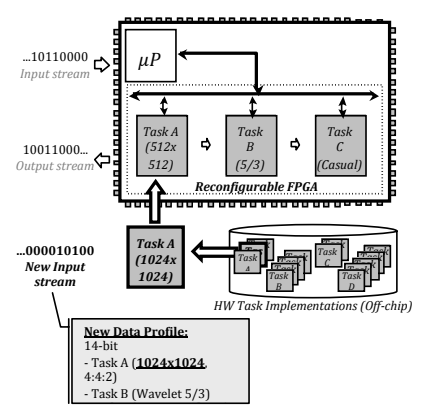

<span id="page-4-0"></span>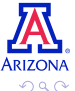

1<br><sup>1</sup>S. Mahadevan. et al. Hardware/software communication middleware [for d](#page-3-0)a[ta](#page-5-0) [ad](#page-3-0)a<del>p</del>t[ab](#page-5-0)[le](#page-3-0) [emb](#page-4-0)[ed](#page-2-0)[d](#page-1-0)ed [s](#page-4-0)[ys](#page-5-0)[tem](#page-0-0)<u>s</u>.

1

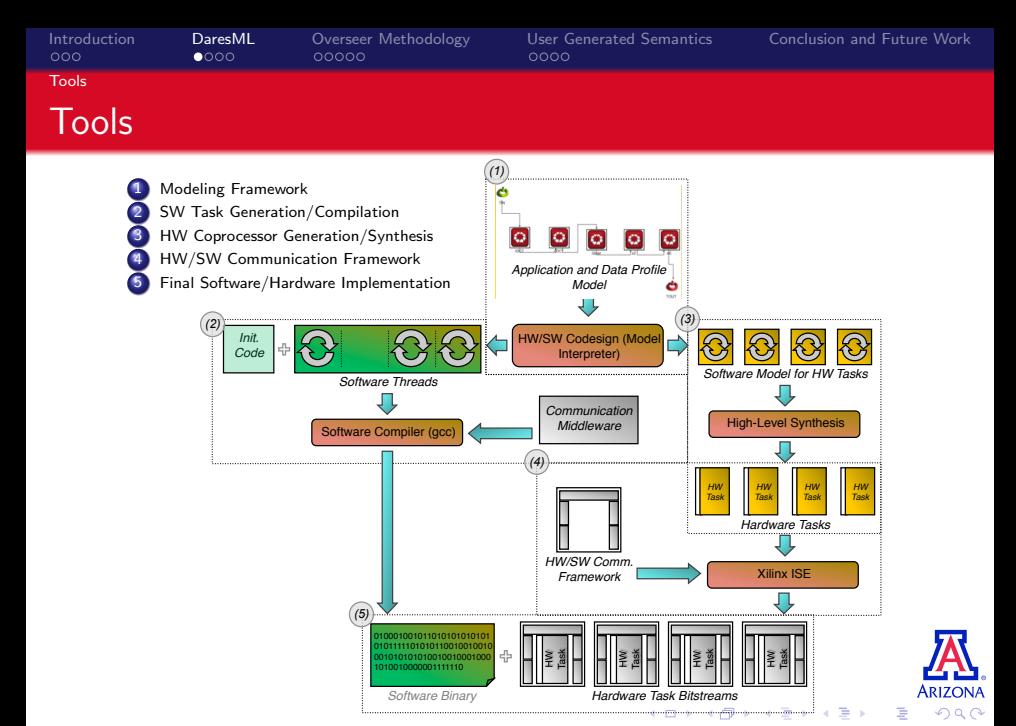

<span id="page-5-0"></span>

S. Whitsitt, J. Sprinkle, R. Lysecky [MPM2012: An Overseer Control Methodology for DARES October 1st 2012](#page-0-0) 6

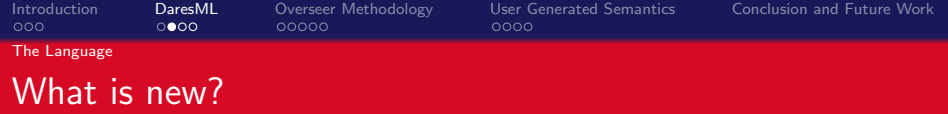

- The setup
	- FIFOs (connections) between tasks
	- Configurations of the tasks
	- Parameters that define those configurations
- **o** Runtime
	- Switching between configurations
	- Routing data between hardware and software
	- "Optimal" configurations

<span id="page-6-0"></span>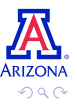

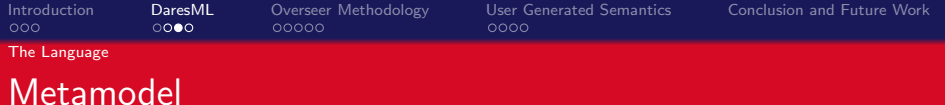

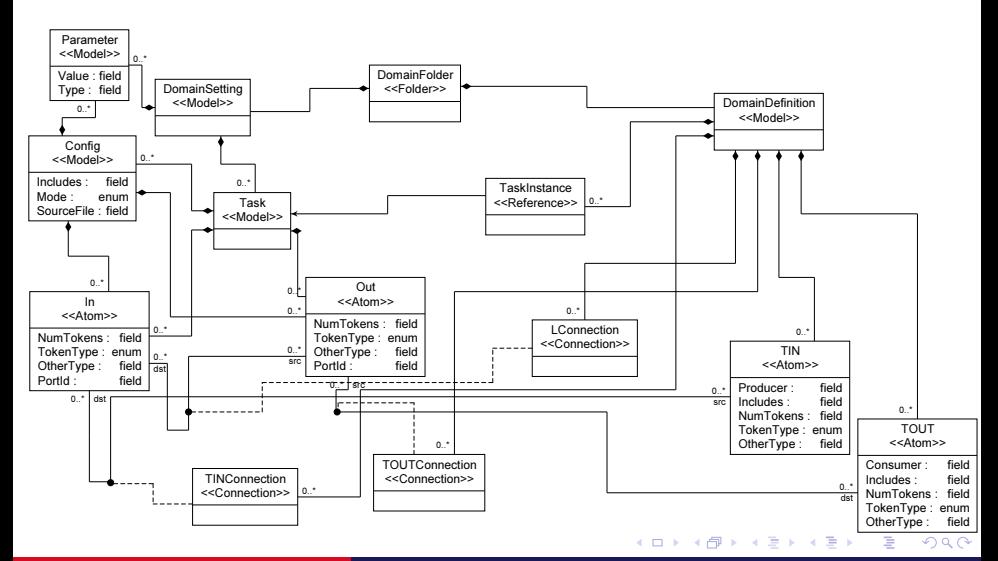

Domain Paradigm: MetaGME Project: DaresML Model: ParadigmSheet Aspect: ClassDiagram Time: ‰

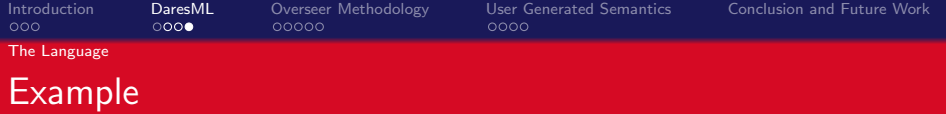

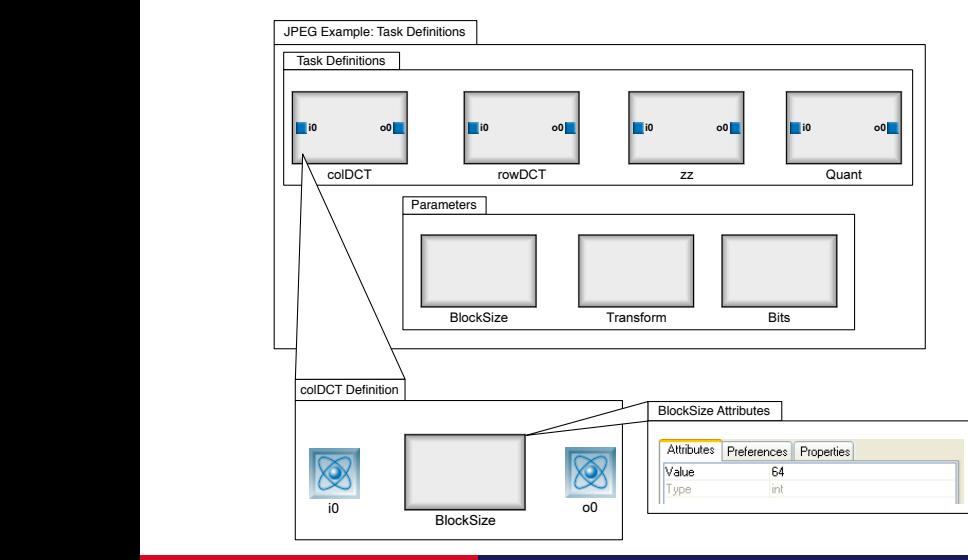

**ARIZONA**  $290$ 

È

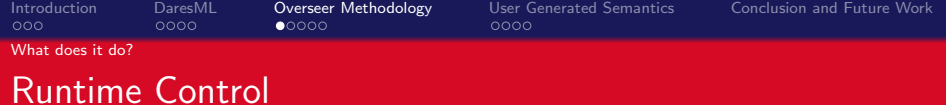

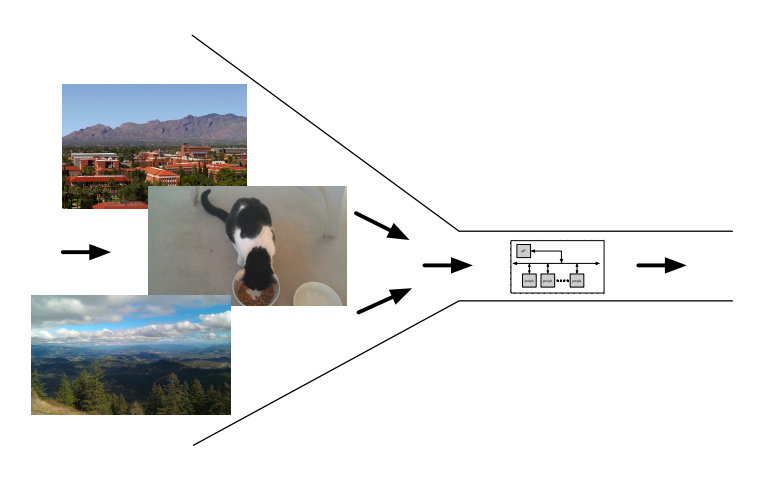

<span id="page-9-0"></span>目

イロト イ部 トメ 君 トメ 君 ト

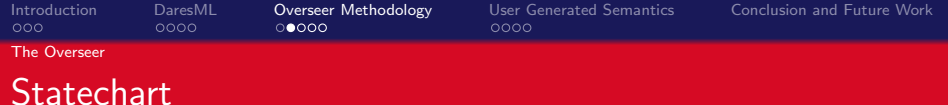

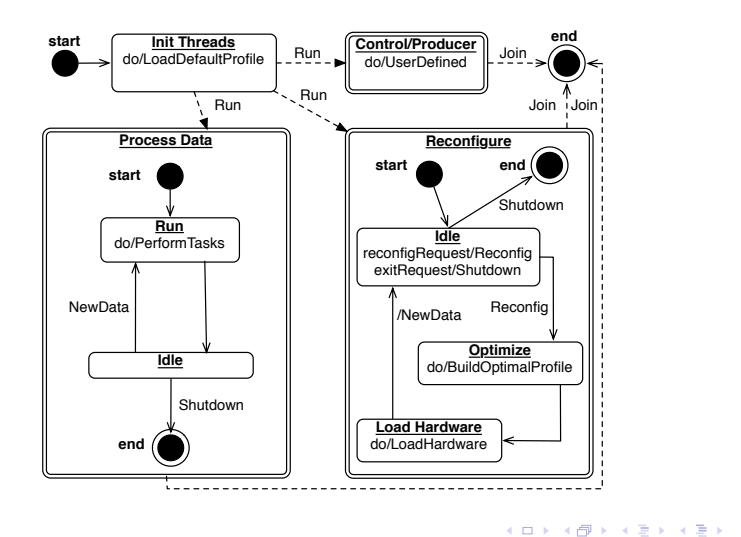

**ARIZONA** 

 $290$ 

<span id="page-10-0"></span>E

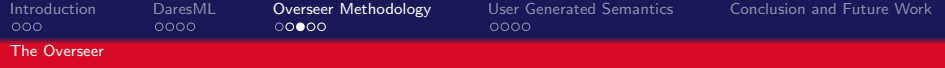

#### **Reconfiguration**

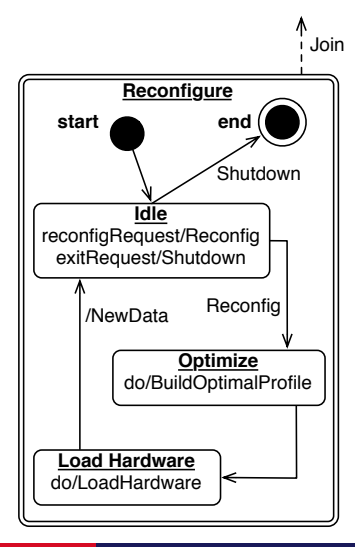

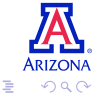

 $\mathbf{A} \equiv \mathbf{A} \times \mathbf{A} \equiv \mathbf{A}$ 

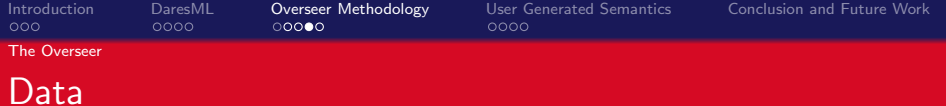

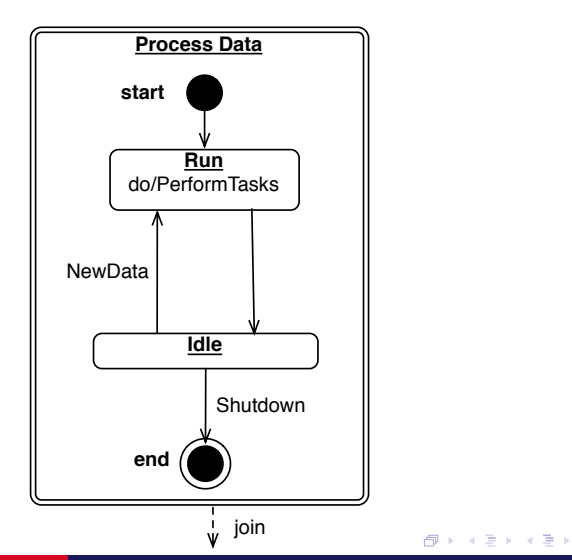

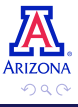

目

S. Whitsitt, J. Sprinkle, R. Lysecky [MPM2012: An Overseer Control Methodology for DARES October 1st 2012](#page-0-0) 13

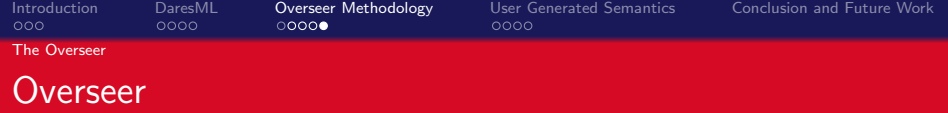

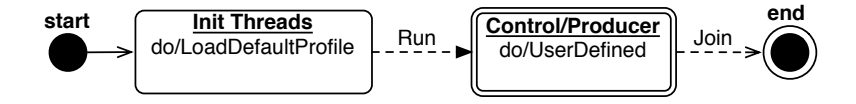

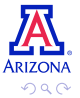

Ε

 $\rightarrow \equiv$ 

造  $\mathbf{h}$ 

 $\leftarrow$   $\Box$   $\rightarrow$ 

×. 同  $\sim$ 

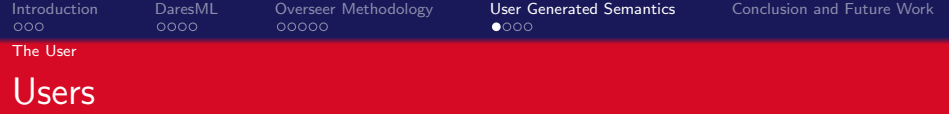

- **o** Unknowns
	- How should the parameters be set?
	- When should reconfiguration occur?
	- What is "new" data?
- We can't make assumptions about data organization.
- We can't make assumptions about task functionality.
- Solution: let the user decide!

<span id="page-14-0"></span>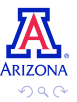

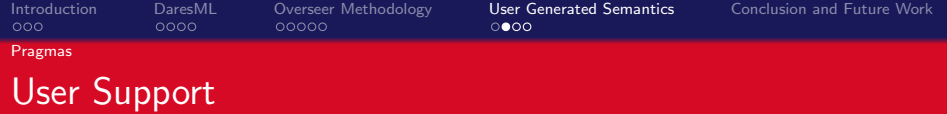

- DaresML provides the user with support through pragmas
	- **a** IFDFFs
	- reconfigure system
	- set parameter
	- reset parameters
- Similar to the  $C/C++$  preprocessor

<span id="page-15-0"></span>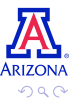

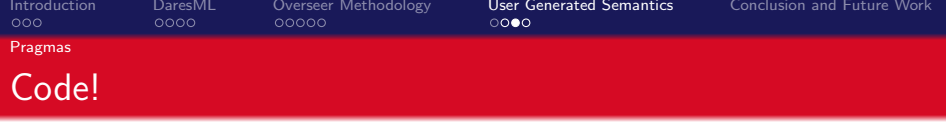

```
#pragma DARES PARAMETERS
#pragma DARES INCLUDES
#pragma DARES INPUT STREAMS DEFINITIONS
#pragma DARES OUTPUT STREAMS DEFINITIONS
void #pragma DARES_HARDWARE_FUNCTION_NAME() {
    int \ var1. \ var2:
    #pragma DARES_READ_SINGLE_FIFO(i0, var1)
    #pragma IFDEF Ha rdwa re
        // this is hardware code
    #pragma ELSEIFDEF PARAM WIDTH
        // this has a width
    #pragma ELSEIFDEF Software
        // this is software code
    #pragma ELSEDEF
        // this is the else portion
    #pragma ENDDEF
        // Begin Computation Logic
        // End Computation Logic
    #pragma DARES_WRITE_SINGLE_FIFO(00, var1)}
                                                  化重变 化重变化
```
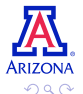

重

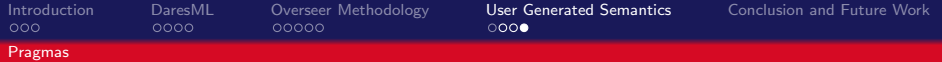

#### User Designed Producer Example

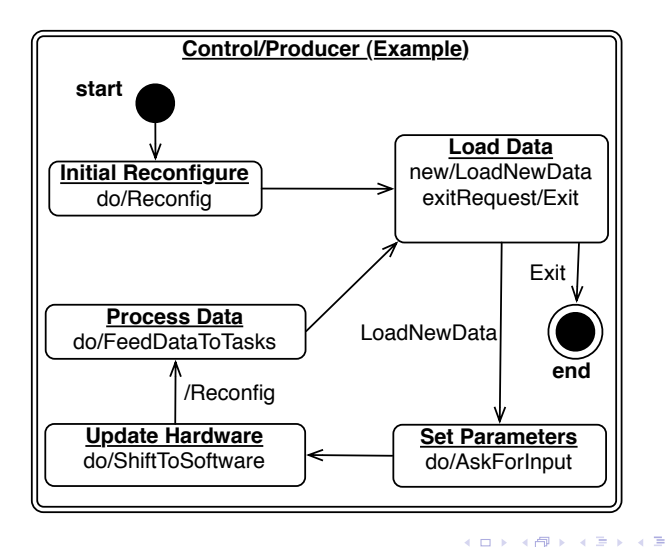

S. Whitsitt, J. Sprinkle, R. Lysecky [MPM2012: An Overseer Control Methodology for DARES October 1st 2012](#page-0-0) 18

**ARIZONA** 

 $QQ$ 

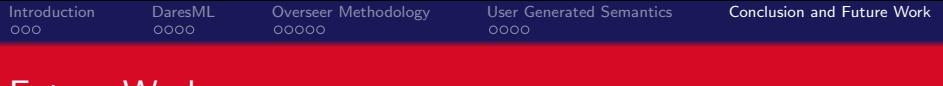

Future Work

- **•** Middleware
	- Better reconfiguration support
	- Lower overhead when using software
- DaresML
	- integrating more extraneous setup
	- Optimal instead of "Optimal"
	- JPEG2000

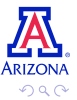

 $\sim$   $\sim$ 

造

<span id="page-18-0"></span> $\equiv$ 

[Introduction](#page-2-0) [DaresML](#page-5-0) [Overseer Methodology](#page-9-0) [User Generated Semantics](#page-14-0) **[Conclusion and Future Work](#page-18-0)**<br>0000 0000 00000 00000 0000

### Conclusion

- Parameterized task switching
- User guided task switching
- Overseer methodology
	- Control the minutia of task switching
	- Several threads working together
	- "Optimal" algorithm support

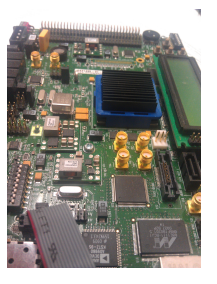

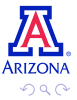

a mills

[Introduction](#page-2-0) [DaresML](#page-5-0) [Overseer Methodology](#page-9-0) [User Generated Semantics](#page-14-0) [Conclusion and Future Work](#page-18-0)<br>000 000 00000 00000 0000

<span id="page-20-0"></span>

#### Thank you! Are there any questions?

.................

S. Whitsitt, J. Sprinkle, R. Lysecky [MPM2012: An Overseer Control Methodology for DARES October 1st 2012](#page-0-0) 21